# OND  $\overline{\mathbf{C}}$ rmation systems Ľ  $\bullet$

## **PRODUCT INFORMATION**

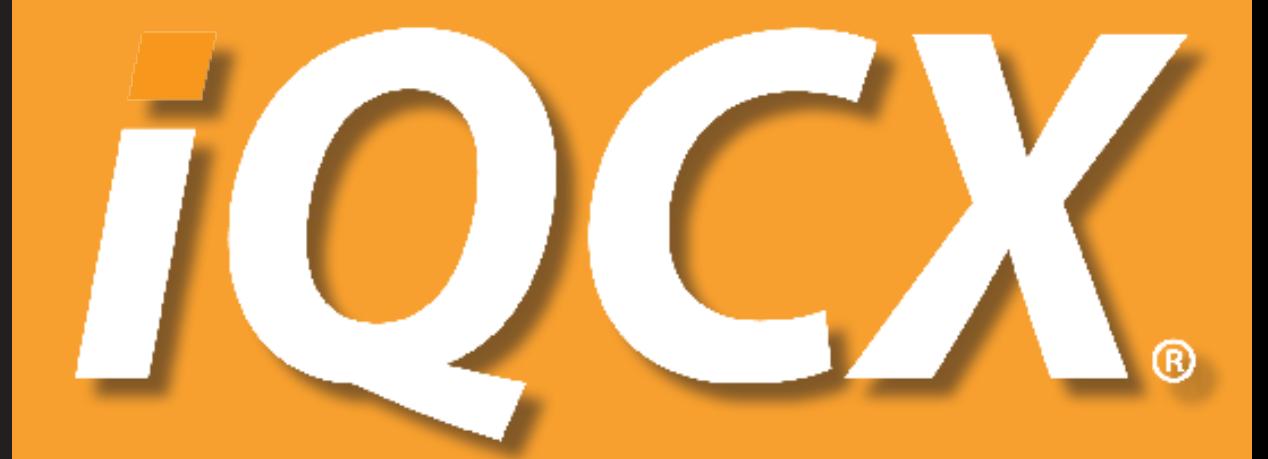

## Run Your Business Better.

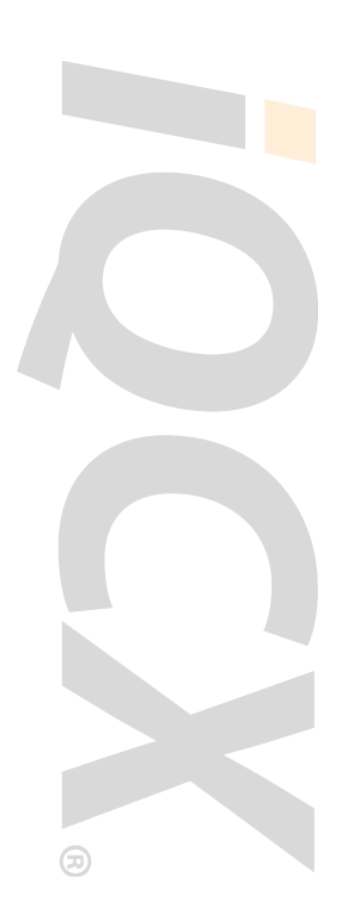

## Table Of Contents

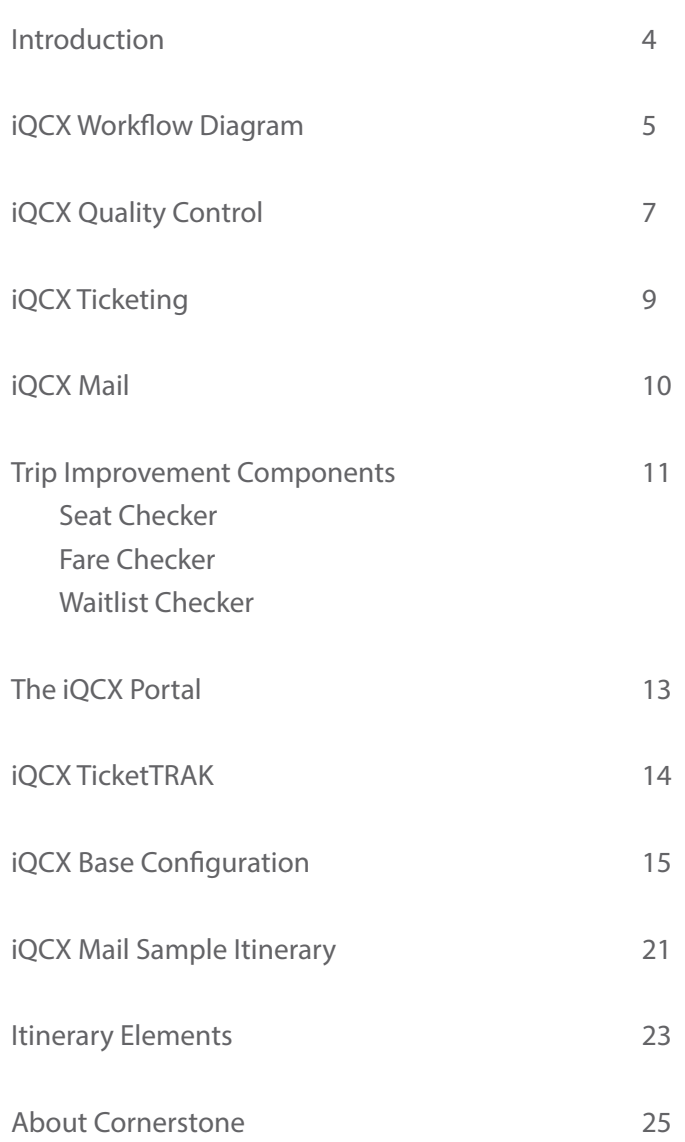

# IQCX.

## **Run Your Business Better.**

### **AGENCY PRODUCTIVITY SUITE**

- Improve efficiency and accuracy
- Increase PNR throughput
- Deliver higher quality service
- Use fewer resources
- Reduce your costs
- Improve consultant productivity by 30%
- Increase your profit

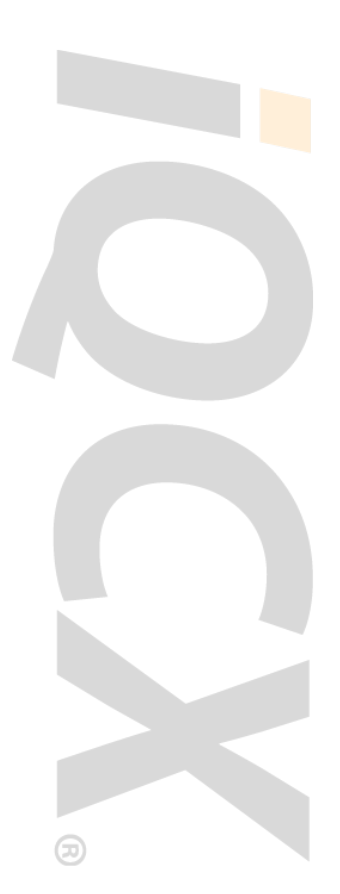

## Introduction

The iQCX web-based reservation management platform is designed to help travel management companies, corporate travel departments, and online travel agencies to better manage reservations, issue tickets, and deliver itineraries. The iQCX solution interacts with every major global distribution system and can be customized to integrate with other technology providers.

#### **QUALITY CONTROL - IQCX QC**

- Validates reservation accuracy and completeness
- Monitors travel policy
- Performs file finishing to replace manual tasks
- Verifies required reporting fields
- Prepares reservations for ticketing

#### **TICKETING - IQCX TICKETING**

- Issues basic tickets as well as complex split tickets and exchanges
- Facilitates virtually touchless ticketing for online reservations
- Reduces debit memos related to ticketing errors
- Reduces after hours fees by conducting 24/7 reservations processing

#### **ITINERARY DELIVERY - IQCX MAIL**

- Creates branded email itineraries
- Delivers customized content that complements each reservation.
- Sends itineraries in multiple formats including HTML, Mobile HTML, Mobile Text, and PDF
- Provides online access of itinerary history

#### **TRIP IMPROVEMENT**

The trip improvement component has three distinct and essential functions:

#### **Fare Checker**

Searches the GDS for lower fare options

#### **Seat Checker**

Works to acquire seats preferred by traveler

#### **Waitlist Checker**

Queries availability of waitlisted segments

These essential components have been designed to:

- Increase ticket throughput by automating manual tasks required to process reservations
- Improve operating efficiency by optimizing workflow and increasing touchless rates
- Give agents more time to focus on selling travel
- Improve the value of reporting via more accurate and reliable data
- Reduce re-work and error correction for reporting and the back office
- Reduce overhead by eliminating the cost of technology hardware and maintenance
- Increase revenue by directing agents toward the more profitable supplier relationships

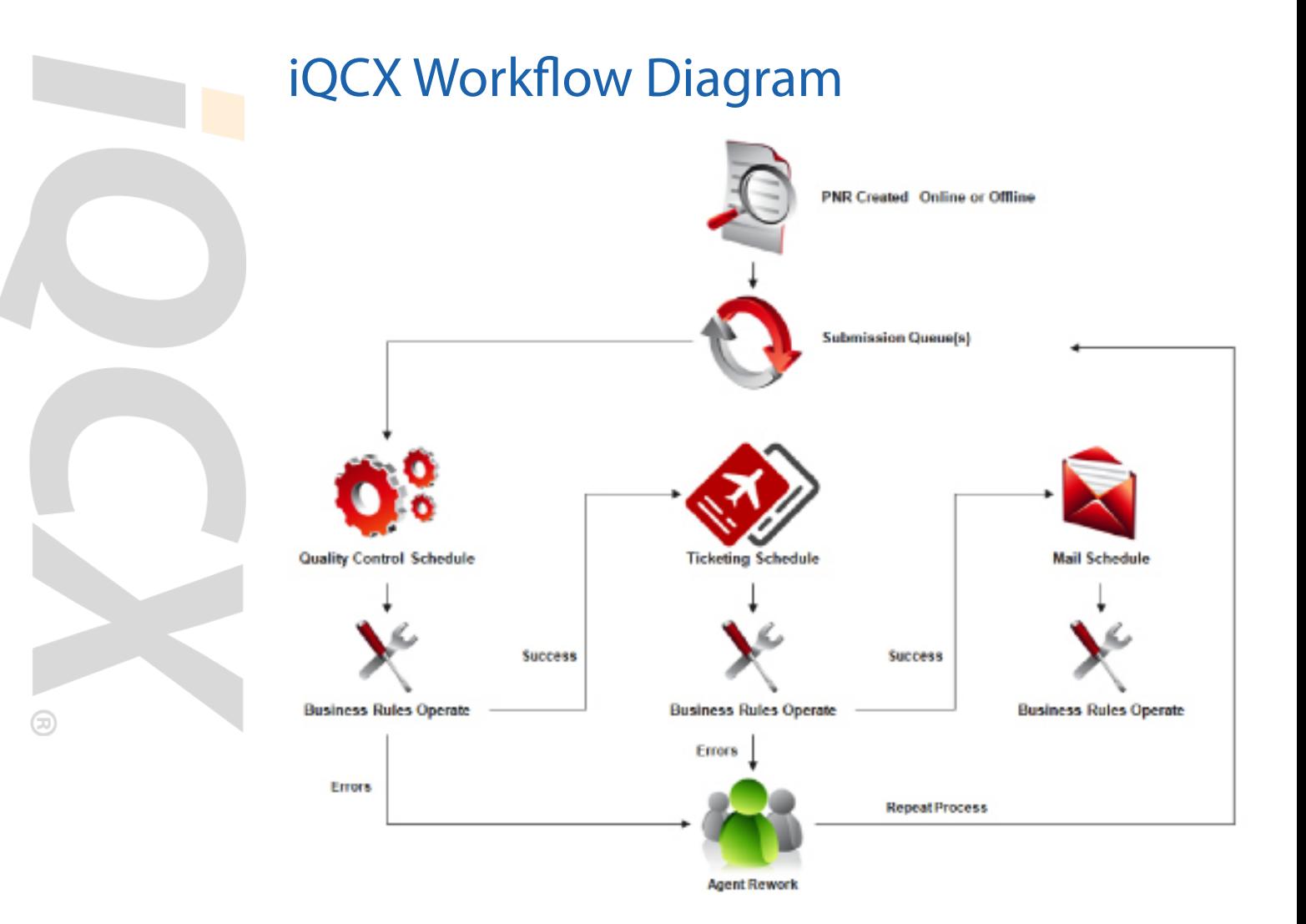

- 1. PNRs are placed onto a queue regardless of whether they are online or with an agent.
- 2. The Quality Control Schedule defines when the Submission Queue will be accessed (e.g. Mon-Fri 0900-1700), frequency (e.g., every 5-10 minutes), and the rule set to be utilized.
- 3. Business Rules or ResRules (e.g., routines, edits, checks, tests) operate against the PNR detail. Logic determines if one or more actions should take place. Actions include:

#### **Make an Entry**

- Add APIS information
- Ensure hotel check-in prints on the itinerary automatically
- Add emergency after-hours itinerary remarks

#### **Add an Error**

- Missing car corporate discount ID
- Dates not continuous
- Missing carrier contract discount

#### **Send PNR to a Queue**

- VIP
- Ticketing
- iSOS

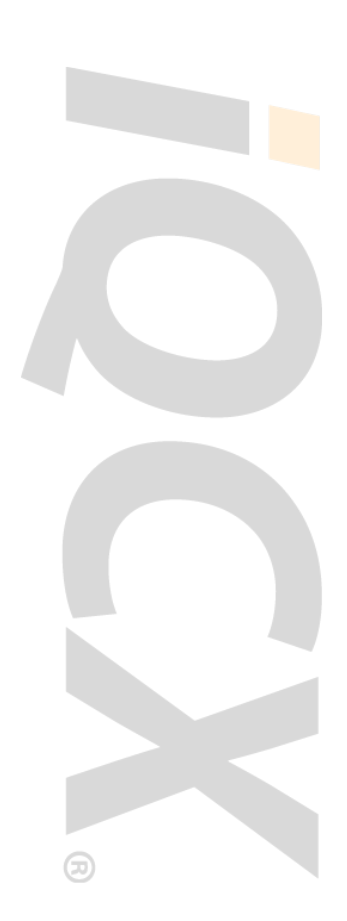

## iQCX Workflow Diagram (continued)

#### **Reference customer maintained User Tables**

• Verify required UDIDs or reporting fields by account ID

#### **Apply a Future Action**

- Check for missed ticketing
- Check for hotel booking opportunities

#### **Send an Email Message**

- High risk country alert
- Deliver a post-travel survey invitation
- Alert traveler when a problem is encountered during the ticketing process
- 4. PNRs meeting the requirements for ticketing are forwarded to the Auto-Ticketing Schedule where the module issues ticket and any applicable service fee.
- 5. PNRs are returned to the agent if manual rework is necessary.
- 6. PNRs are forwarded to the Post-Ticketing Schedule where business rules operate and an itinerary/invoice is produced and delivered.

In a typical agency environment, a PNR may take several paths and hit multiple queues through the system. On average, iQCX will work a PNR six or seven times.

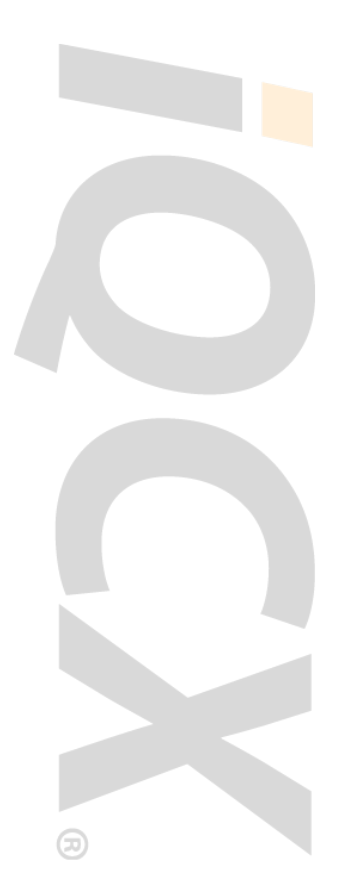

## iQCX Quality Control

The iQCX Quality Control solution allows you to improve your profitability by increasing topline revenue and reducing costs that negatively impact your bottom line. This solution utilizes Business Rules or ResRules to power the customizable automation of an endless array of manual activities unique to a specific set of operational and cost center objectives.

By maximizing the essential components and Business Rules capabilities on the iQCX platform, you can:

#### **IMPROVE OPERATING EFFICIENCIES**

Reservation Completion (File Finishing)

- Automate online booking process
- Add itinerary remarks
- Add retention segment
- Capture data for iBank or for distribution to external systems like International iSOS Verify and Validate (error checking)

• Validate savings codes and customer reporting fields Trip Improvement

• Search for the best seat for the traveler

- iQCX Mail customized & personalized Itinerary/Invoice iQCX Auto Ticketing
	- Issuing tickets, exchanges, reissues

MIS and data quality improvement

Traveler tracking and security

Schedule changes > 30 minutes automatically sent via email to traveler

Communications and branding

Other Priorities: regional, agency, corporation, traveler

#### **IMPROVE FINANCIAL OUTCOMES**

Preferred airline contracts

- Via user table for corporate discounts or agency contracts
- Reduce ADMs and associated research time

Lowest fare checker

Unused ticket on file

Revenue retention

- Apply correct service fees
- Increase hotel bookings for commissions
- Supplier overrides
- Reduce form of payment errors
- Avoid missed ticketing dates

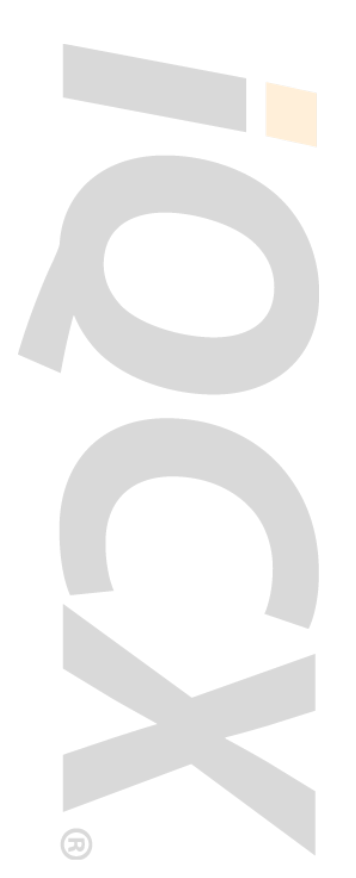

## iQCX Quality Control (continued)

#### **IMPROVE TRAVELER SATISFACTION**

Special meal requests Improve seating Clearing waitlists Finding lower airfares Validating passport and visa requirements Offering insurance

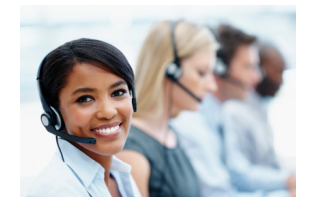

#### **REDUCE SUPPORT STAFF COSTS**

ADM research Contract errors Commission errors Back office adjustments MIS/reporting corrections Quality control and ticketing staff

#### **PROVIDE SALES WITH A COMPETITIVE DIFFERENTIATOR**

Policy alerts & management Custom MIS fields High risk notifications Surveys & newsletters

## iQCX Ticketing

The iQCX Ticketing solution is a web-based application that automates all aspects of the ticketing process from basic ticketing to complex split tickets and exchanges.

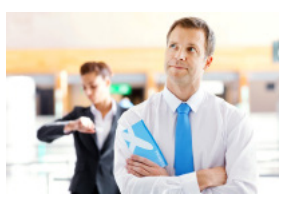

#### **THE IQCX TICKETING SOLUTION IMPROVES YOUR COMPETITIVE EDGE BY:**

- Reducing your costs and improving your ticketing accuracy
- Helping to get your customers on their way by offering truly touchless reservation processing

#### **THE IQCX TICKETING SOLUTION ENABLES YOU TO ELIMINATE THE COSTS ASSOCIATED WITH TICKETING DELAYS AND ERRORS BY IMPROVING THE ACCURACY OF THE TICKETING PROCESS WHILE REDUCING THE AMOUNT OF WORK REQUIRED:**

- Efficiently ticket all online reservations booked on your site, thereby guaranteeing the expected fares
- Offer your customers a truly touchless reservations process that will allow you to be profitable while remaining price-competitive
- Eliminate debit memos by consistently processing splits & exchanges that are free of errors
- Improve customer satisfaction by offering 24/7 reservation processing without paying an after-hours service to ticket on your behalf
- Get your agents away from the ticket printer and back on the phone making profitable reservations

## iQCX Mail

The iQCX Mail solution allows you to easily produce and deliver customized itineraries and invoices for your customers.

#### **THE IQCX MAIL SOLUTION IMPROVES YOUR COMPETITIVE EDGE BY PRODUCING ITINERARIES THAT:**

- Differentiate your itineraries from itineraries everyone else sends
- Deliver clear, concise and relevant content to travelers when they need it

#### **WITH IQCX MAIL YOU CAN:**

- Create itineraries and invoices that reflect your company or corporate customer branding
- Develop customized content that complements each reservation
- Send itineraries and invoices in multiple formats including fax, HTML, Mobile HTML, Mobile Text, and PDF
- Send itineraries in the following languages: Danish, Dutch, English, Finnish, French, French Canadian, German, Greek, Hungarian, Norwegian, Polish, Spanish, and Swedish
- Customize up to 20 different itinerary elements (subject line, from name/address, logo, segment associate remarks, etc.) using customer maintained tables or automated business rules
- Access an online archive of your itineraries for a complete history of agent–traveler communications

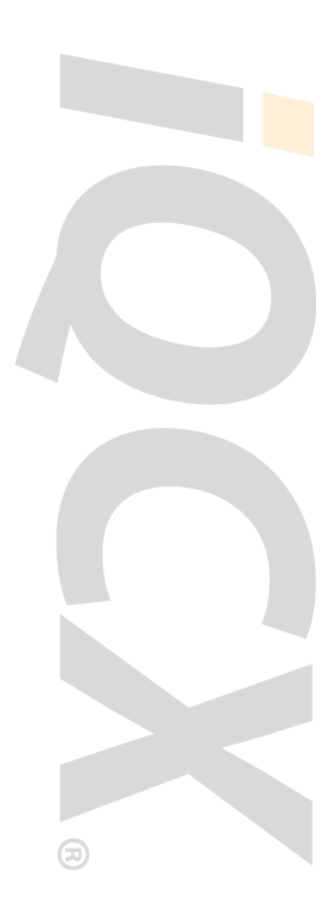

## Trip Improvement Components

### **SEAT CHECKER**

iQCX Seat Checker monitors seat availability from the time the reservation is submitted until the trip is completed. When Seat Checker finds an available seat matching the request in the record, it selects the seat and returns the reservation to the agent.

iQCX Seat Checker can either book a seat when none has been confirmed or change a seat when the preferred seat was not available at the time of booking. Seat Checker accesses the GDS and reviews airline seat maps to determine if there are preferred seats available. If Seat Checker discovers that a preferred seat matching the travelers preferences is available, it selects the new seat and returns the PNR to the agent queue. Seat Checker will continue working the PNR according to the agency's schedule until all requests to clear or improve current seat have been processed.

What options does a customer have to make it their own? The agency is in complete control of which records to process by entering a remark request and only on the segments they want Seat Checker to work. Additionally, the agency can schedule the frequency of when Seat Checker should process records, typically one to three times per day. This also allows our customers to control their GDS hit counts.

Why would you use it? iQCX Seat Checker ensures that the seat that most closely matches the traveler's preferences has been identified and presented to the agency.

#### **Advantages**

- Saves agent time
- Runs every day so it can identify and secure seats even outside business hours
- Increases the possibility of confirming the traveler's preferred seat
- Improves customer satisfaction by providing traveler with their preferred seat

#### **FARE CHECKER**

iQCX Fare Checker monitors airline fares from the time the reservation is created until the trip is taken. When Fare Checker finds a lower fare it documents the reservation and sends it back to the agent to take advantage of the fare savings opportunity.

How does Fare Checker work? When a reservation is completed it is sent to iQCX, which determines if the PNR needs to be worked by the Fare Checker module according to the agency's configuration. Fare Checker then accesses the GDS on a daily basis to identify any potential fare savings opportunities on the current itinerary, including any discounted contracts applied to original fare quote. If a lower fare opportunity is identified, Fare Checker documents its findings in the PNR and returns the PNR to an agent for potential action. The agent would then rebook the reservation if all fare rules and any applicable fees qualify for ticket exchange at the lower fare found. Fare Checker is designed to only interact with your agents when a viable option is found based on the settings configured.

What options does a customer have to make Fare Checker their own? The agency can determine which PNRs should be worked by the fare checking component (e.g., qualifying

## Trip Improvement Components (continued)

minimum fare to audit for domestic or international trips), as well as the minimum fare savings amount required for action. For customers with locations in multiple countries, Fare Checker can be configured to work from different pseudos to check for lower fares in the local currency. In addition to these settings, the agency can schedule the frequency that Fare Checker should process records—typically once or twice on weekdays. This allows agencies to control GDS hits and ensure an agent is available to take action on results found.

Why would you use it? iQCX Fare Checker ensures that the best fare available in the GDS for the specific trip has been identified and presented to the agency, agent, and/or traveler.

#### **Advantages**

- Saves agent time
- Increases the possibility of securing the best available fare for the traveler
- Improves customer satisfaction by providing traveler with the best available fare

#### **WAITLIST CHECKER**

Waitlist Checker attempts to clear both open and closed waitlists to secure the traveler's preferred flight or date. When it is successful, Waitlist Checker will document the record and/ or rebook the preferred flight and send it back to the agent.

Waitlist Checker attempts to clear waitlisted segments to secure the traveler's preferred flight or class of service. The module performs a long sell in the GDS to determine if the desired flights are available, and if an opportunity is identified, it will send the PNR to the agent. Customers have the option to instruct Waitlist Checker to cancel and rebook the preferred flight or class of service or just document the PNR in remarks for the agent to verify fare and ticketing requirements.

There are times when the carrier closes out the flight and the agent may be unable to waitlist the preferred segment in the itinerary. In these cases, there is also an option for the agent to enter instructions in a PNR remark with the desired carrier, flight, class, and date. The module performs the same long sell routine as it would when a waitlisted segment is present in the itinerary. The same options above for cancel and rebook or documentation in the PNR are followed based on the customer's settings when a potential opportunity is identified.

What options does a customer have to make it their own? In addition to the settings options indicated, the agency can schedule the frequency of when Waitlist Checker should process records—typically one to three times per day. This also allows our customers to control their GDS hit counts.

Why would you use it? Waitlist Checker ensures that, if available, the preferred itinerary has been identified and presented to the agency.

#### **Advantages**

- Saves agent time
- Increases the possibility of securing the traveler's preferred itinerary
- Improves customer satisfaction by providing the traveler with their preferred itinerary

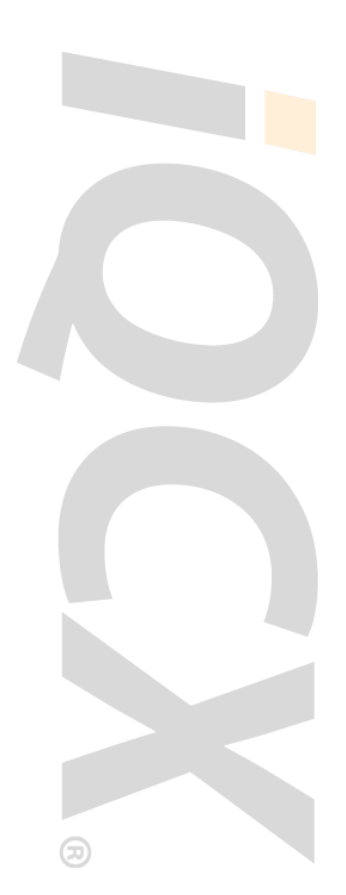

## iQCX Portal

The iQCX Web Portal is a way for users to view statistics and information about current or previously processed reservations on hosted systems such as Quality Control, Ticketing, and Document Delivery.

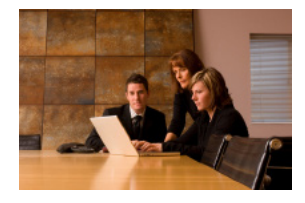

For most customers, this will be your primary troubleshooting tool. It lets you see what happened each time a PNR was processed. Information is available in near real-time.

Once a user gains access using an authenticated login through a web browser, they are able to navigate to various areas and view information about their PNRs. If needed, different levels of access can be given to other users, limiting what areas they can view or actions they can perform.

The iQCX Web Portal is also where our customers maintain their own User Tables. These tables contain information relevant to your business processes, such as text and links to print on your email itineraries or account information to validate corporate programs and reporting fields.

## iQCX TicketTRAK

The iQCX TicketTRAK solution unused, used, or open tickets to track and automate lookups on the status of each individual ticket.

#### **THE IQCX TICKETTRAK PROVIDES AUTOMATION AND BUSINESS INTELLIGENCE INTEGRATION:**

- Get information in a fraction of the time
- Build integrated reports to view TicketTRAK queues and drill into ticket information
- Create a database for stored ticket information available at any time
- Control ticket information with API data
- Store and report on any pre and post travel ticket changes

#### **THE IQCX TICKETTRAK AUTOMATES TICKET TRACKING FREQUENCIES:**

- Reduce your manual labor costs and grow a ticketing database
- Assign queue frequency times to automate all ticket tracking

#### **PRE-TRAVEL TICKET DETECTION MEANS YOU CAN:**

- Know the status of open/unused tickets
- Track complex ticket exchanges and redeemable value
- Keep track of grouped tickets and coupons

With the new pre-travel early detection system, a new reservation can be monitored for any cancellations prior to the departure date, and any modificiations will be logged based on your queue frequency. You will be able to automatically set the queue to pull reservations and establish automatic pre- and post-travel frequency values based on how often you want to check.

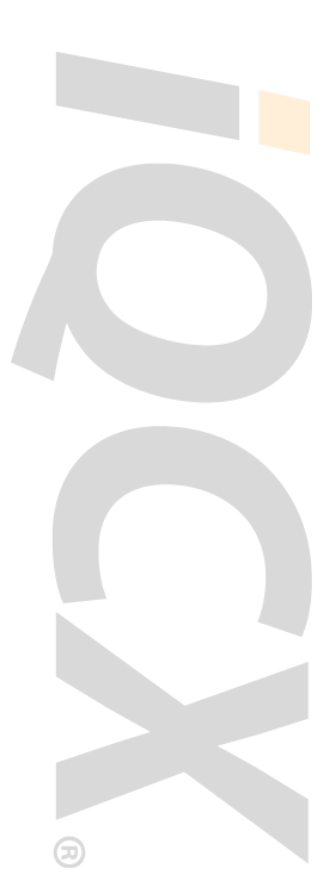

# iQCX Base Configuration

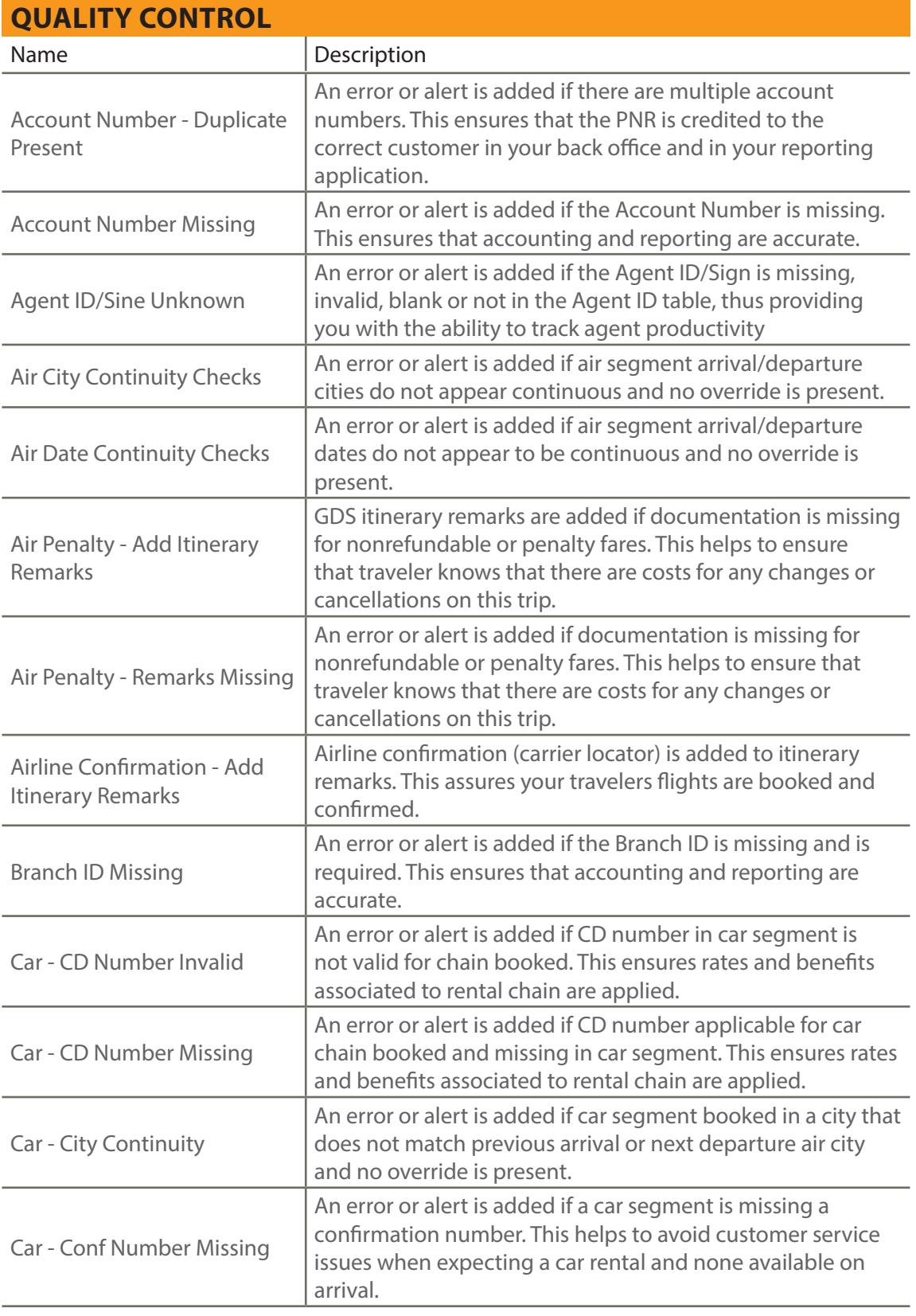

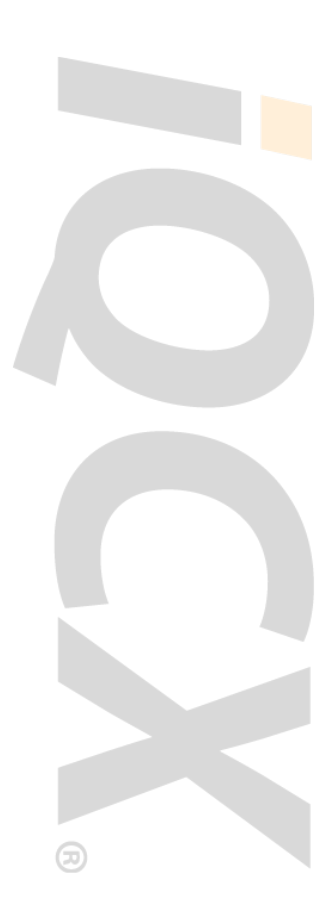

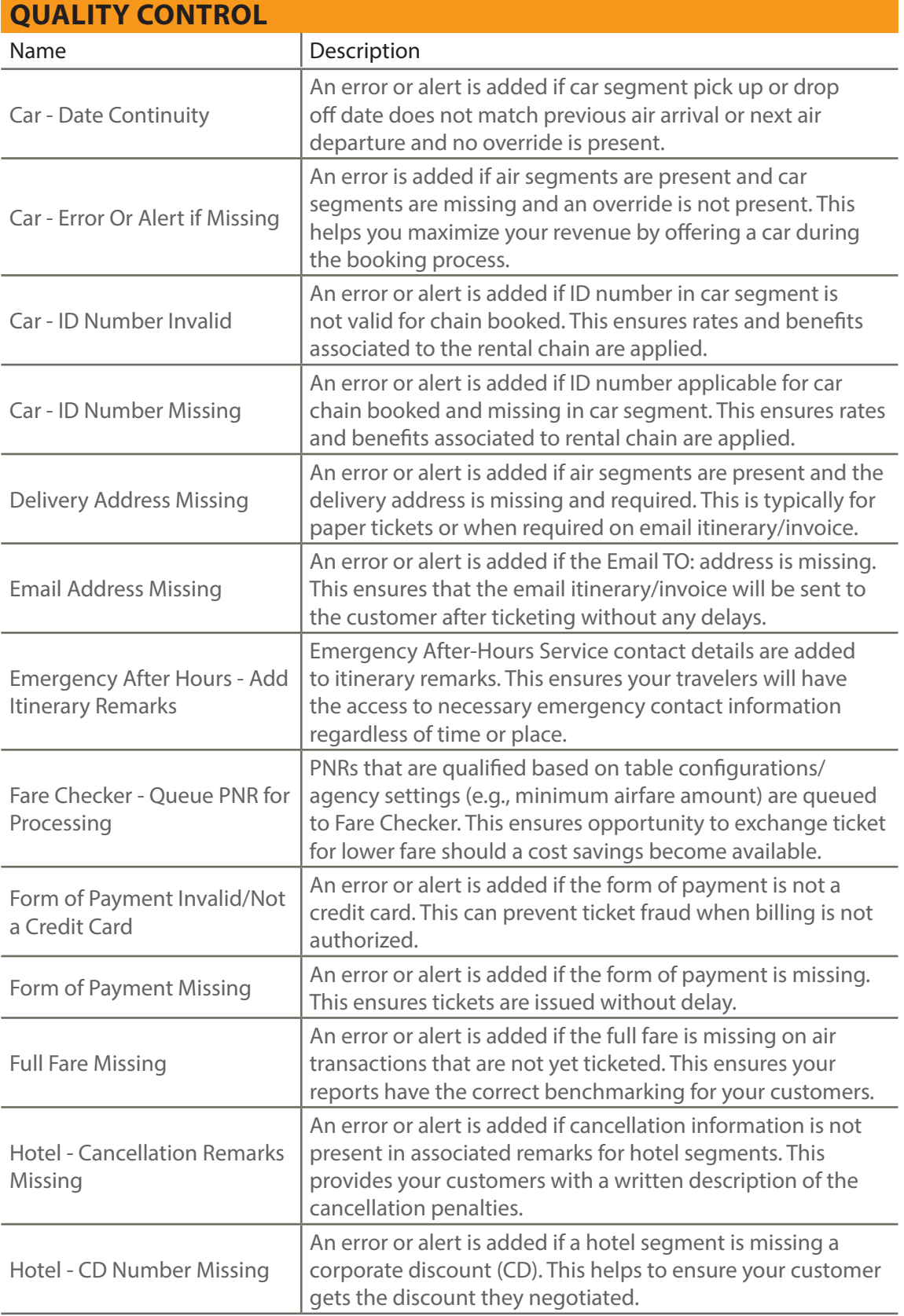

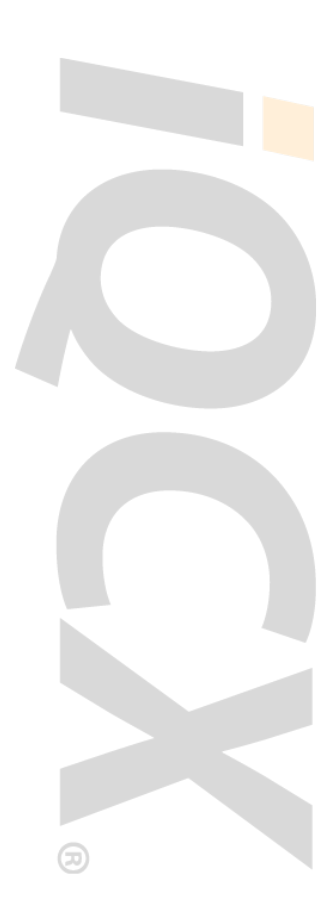

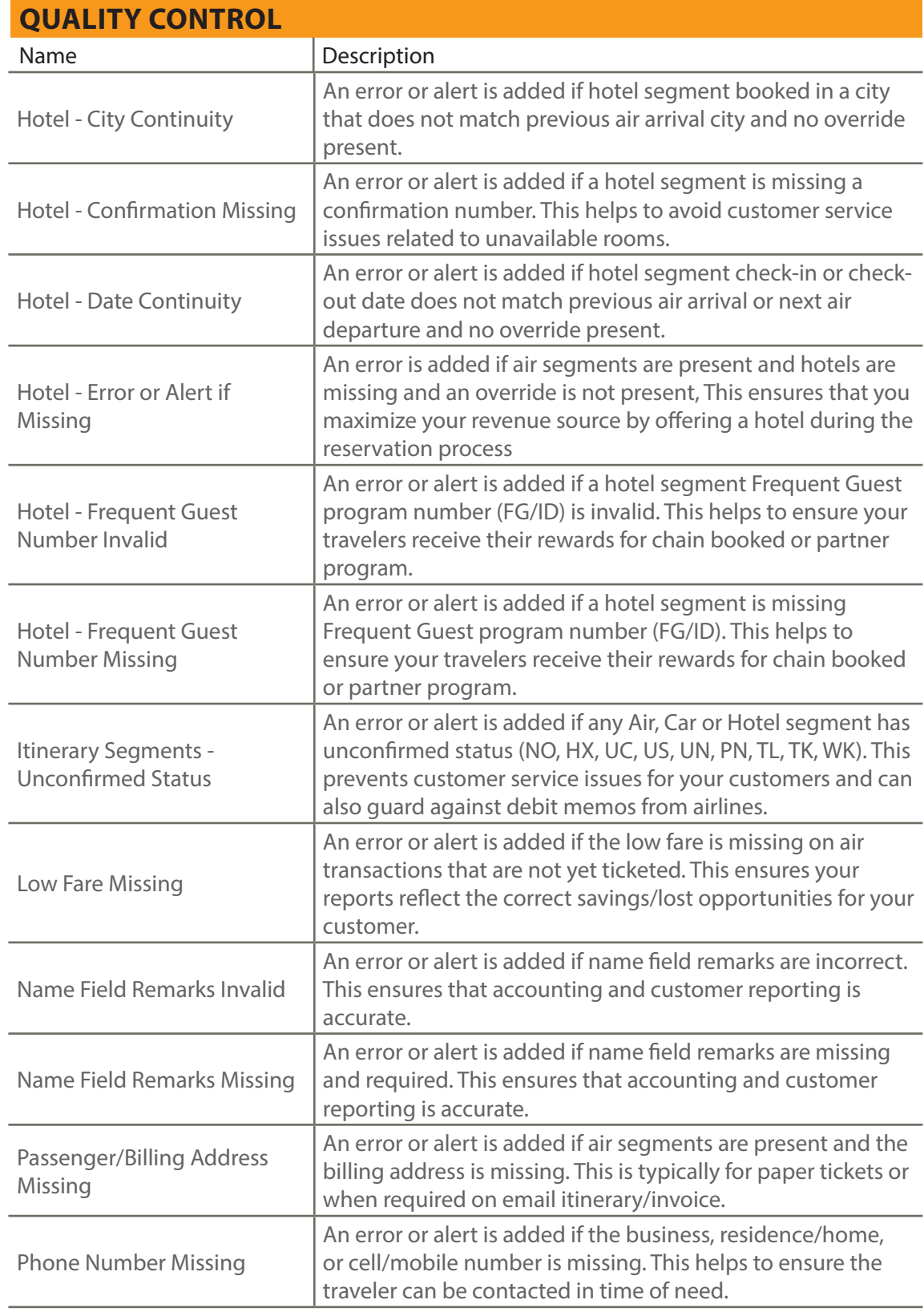

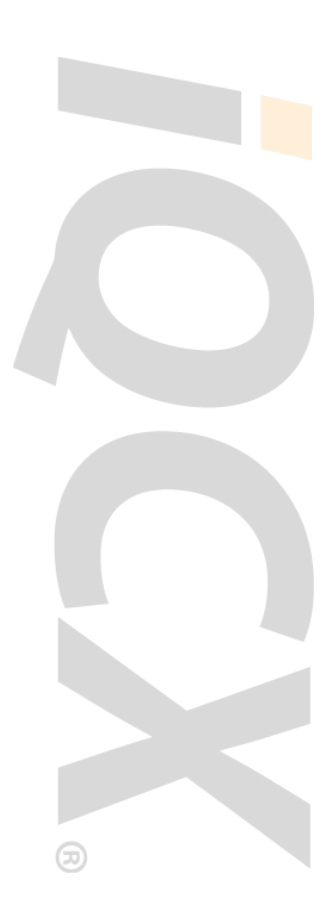

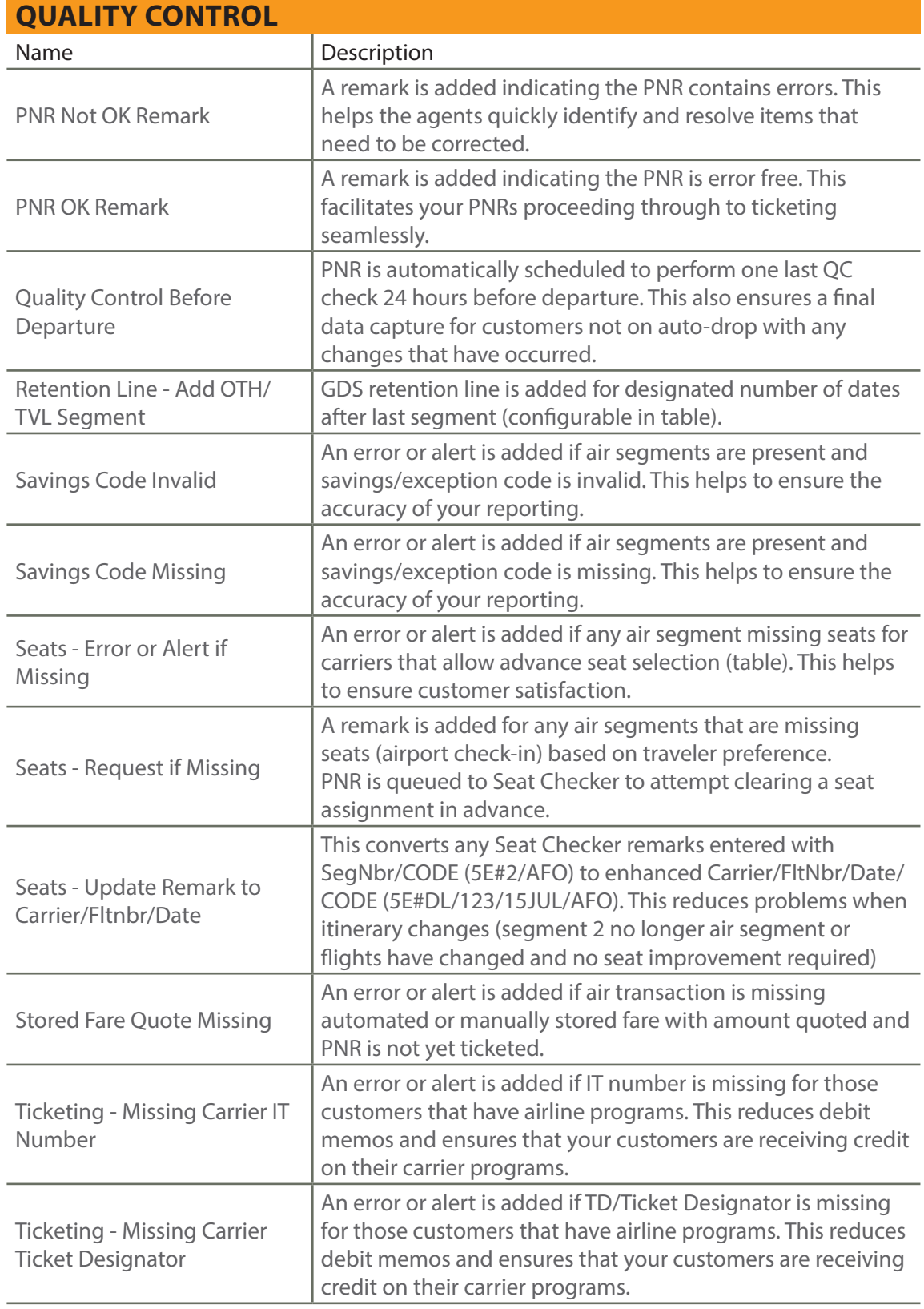

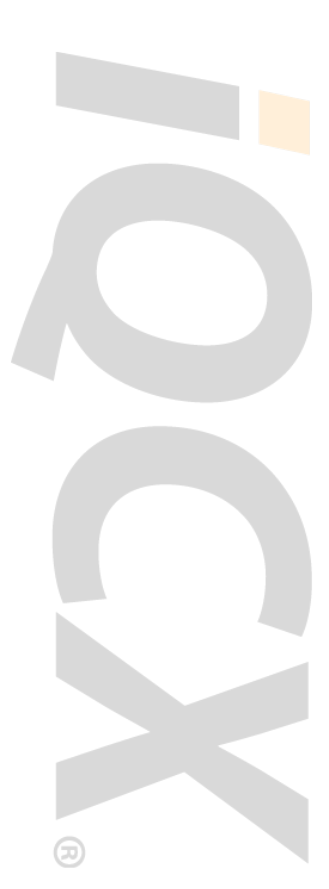

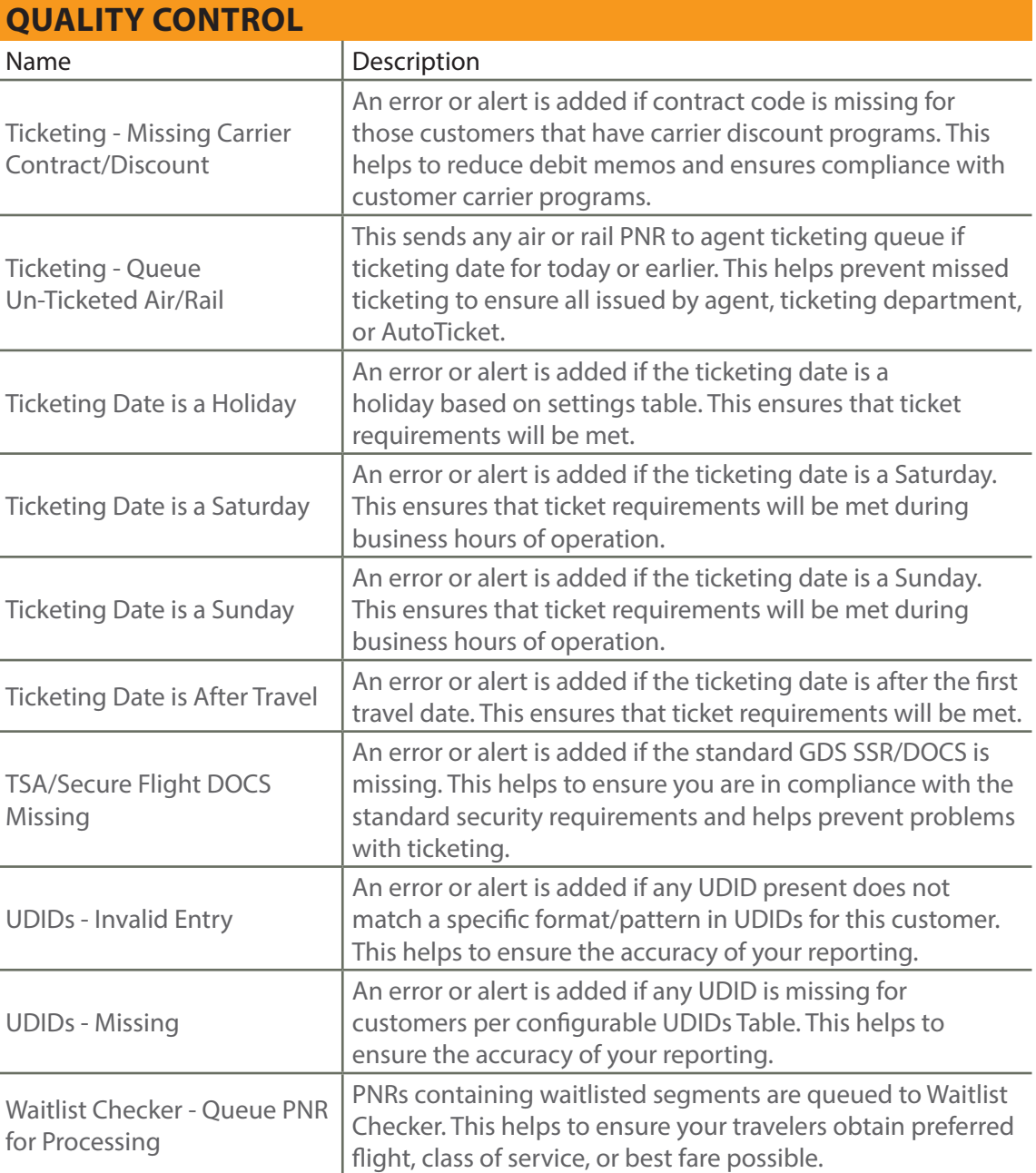

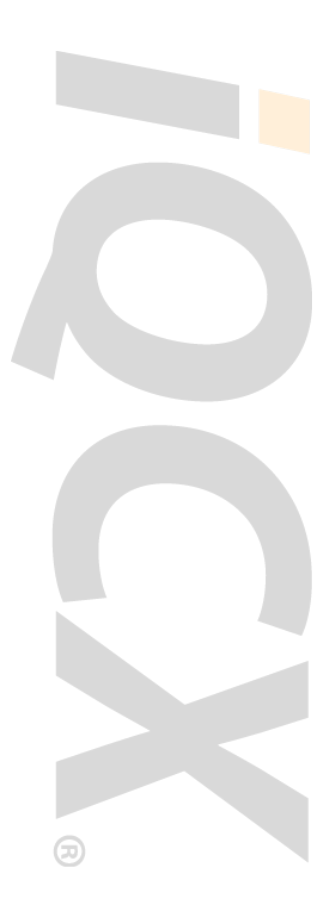

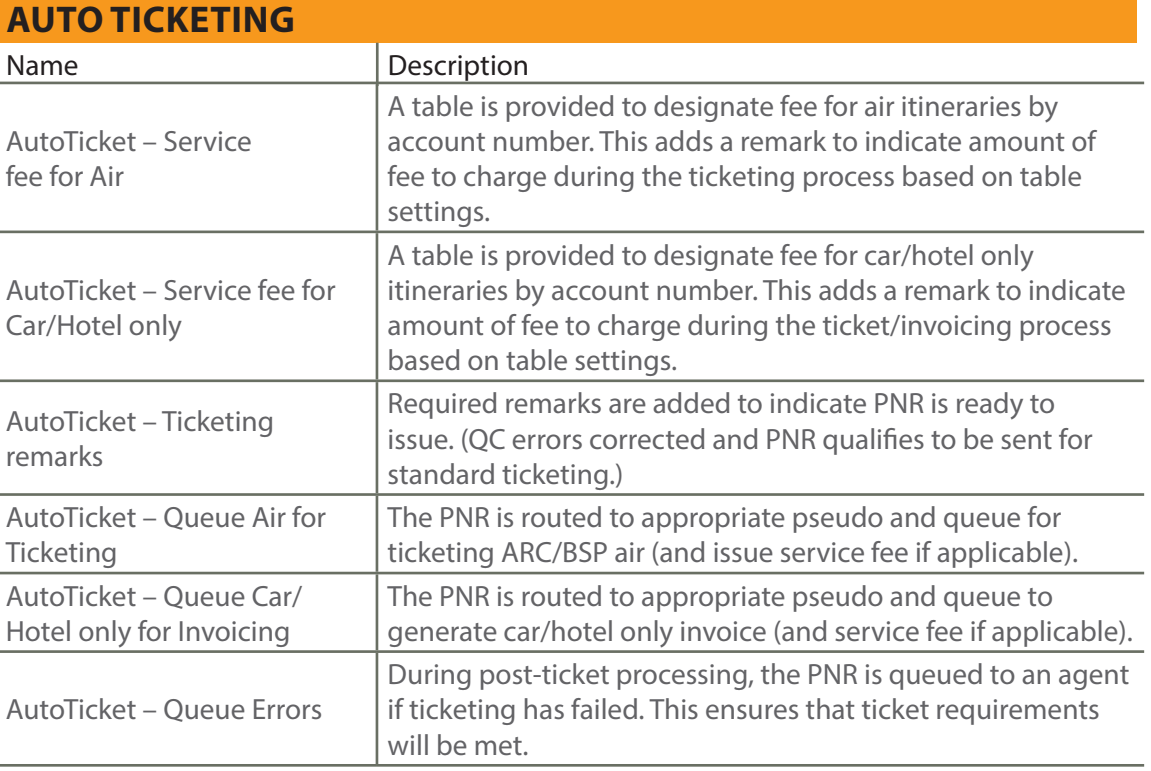

#### **ITINERARY/INVOICE DELIVERY**

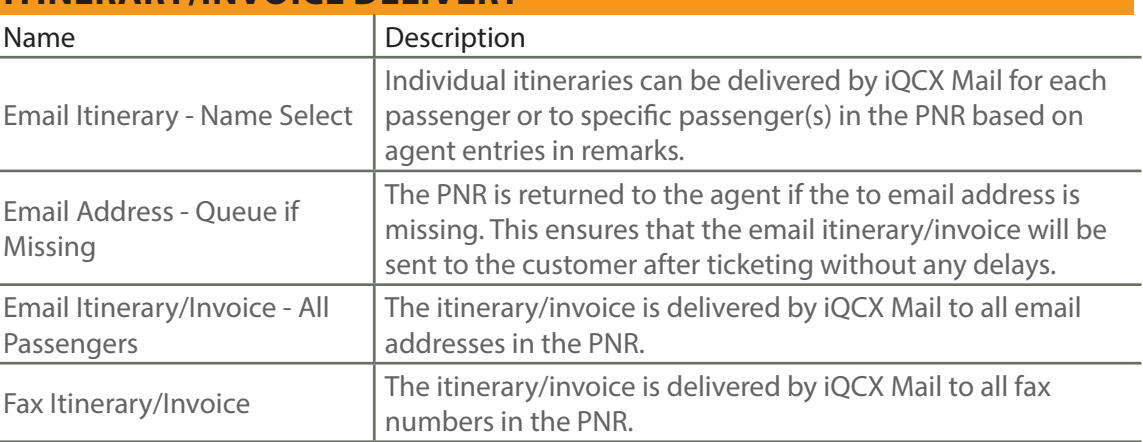

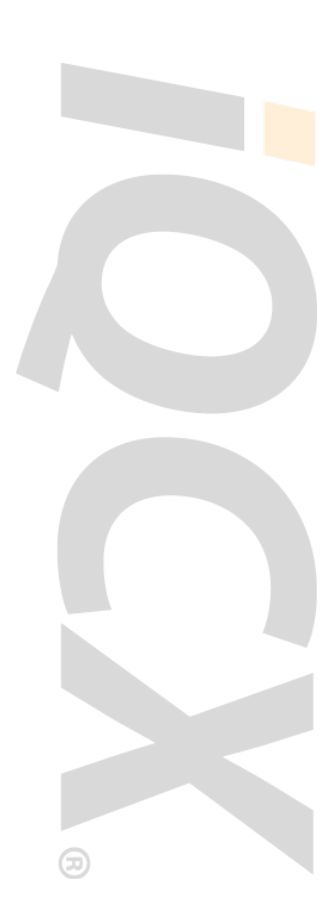

## iQCX Mail Sample Itinerary

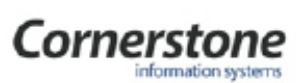

Acme Travel 123 Main Street, Suite 101<br>Anywhere, IN 47404 Phone: (812) 555-4444 Fax: (812) 555-9999

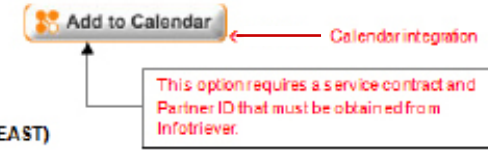

Wednesday, 2JAN 2013 04:47 PM EST Passengers: Agency Reference Number: RECLOC

**AIR** 

ROBERTWILLIAMS (SALES.E

Click here to view your current itinerary or ETicket receipt on-line: www.viewtrip.com < OptionalGDS link

Text and links in this section are maintained by customer through tables in the iQCX Web Portal.  $\leftarrow$  Top text and links This section allows text in English or alternate language by Account Number, Pseudo City, GDS or Default text for all itineraries.

Please review your itinerary and report any discrepancies to the Travel Office within 24hrs of receipt Be sure to visit our website for additional travel information

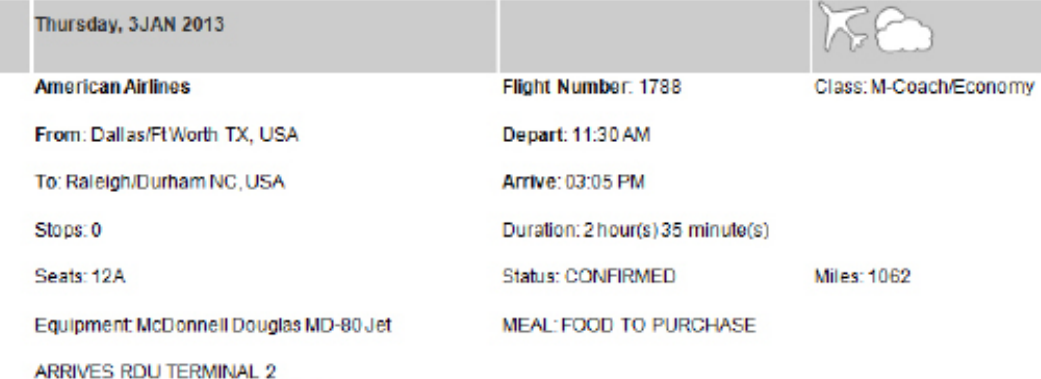

Frequent Flyer Number: AA1234C5

#### American Airlines Confirmation number is AZWKQM

WE WILL ADVISE IF AN AISLE SEAT BECOMES AVAILABLE 4-GDS Segment associated remarks

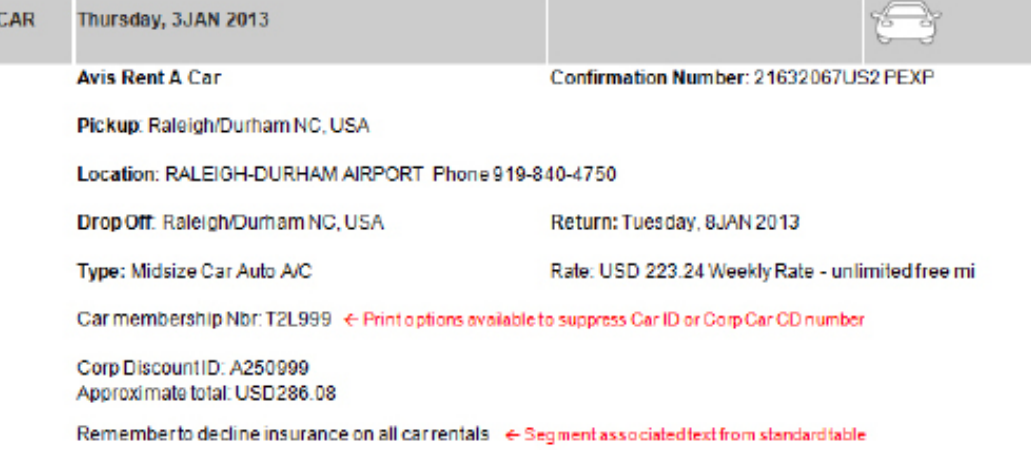

## iQCX Mail Sample Itinerary (continued)

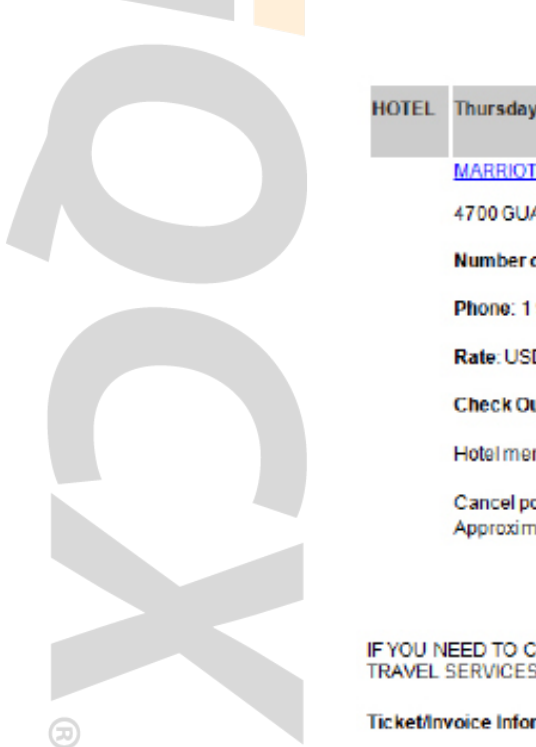

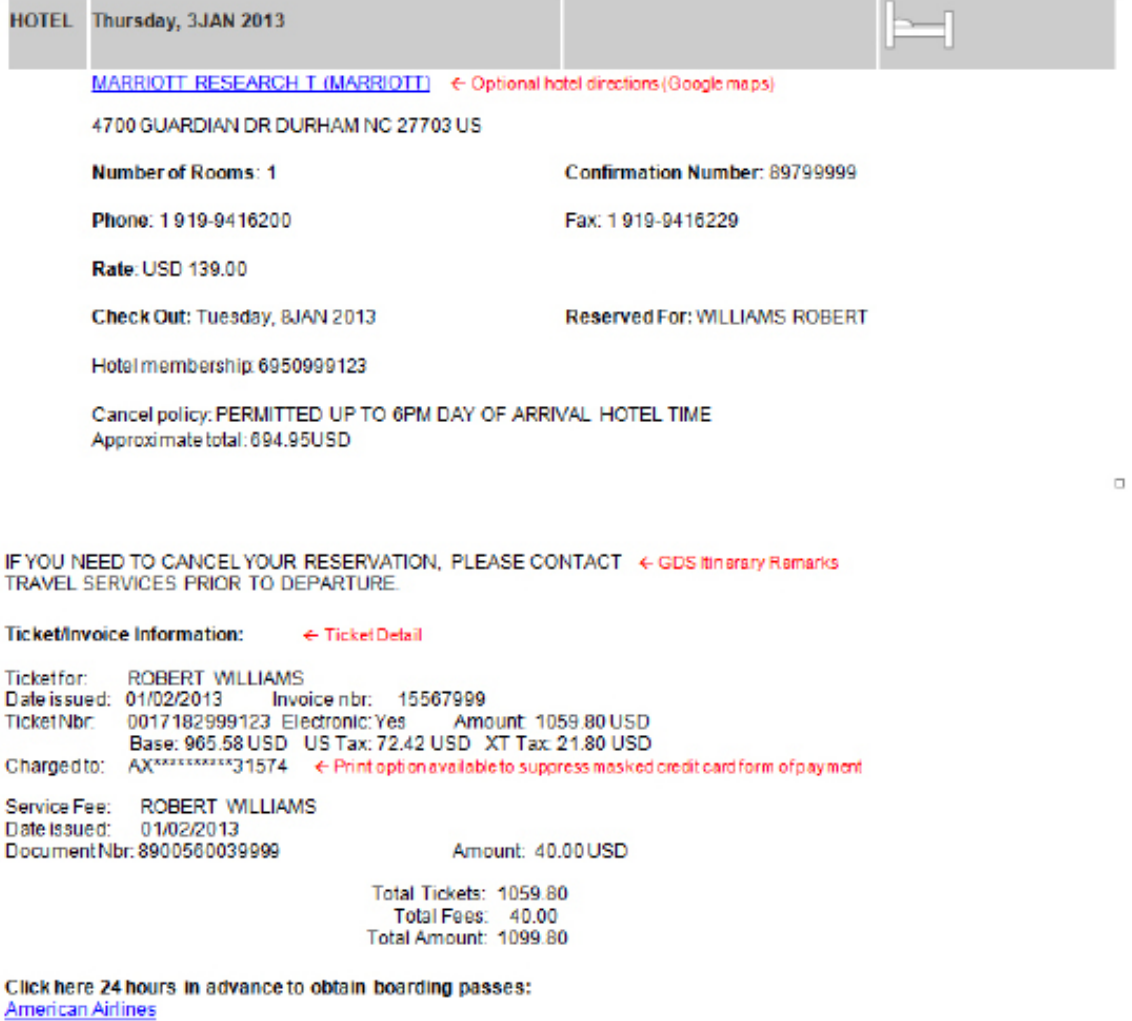

Click here to review Baggage policies and guidelines: American Airlines

Les frais de voyage doivent être soumises dans les 30 jours après l'achevée de votre voyage. « Bottom Text and Links Text and links in this section is maintained by customer through tables in the iQCX Web Portal. This section allows text in English or alternate language by Account Number, Pseudo City, GDS or Default for all itineraries.

Up to 30 lines of Footer text is available to print at the bottom of all itineraries - 4- Feeter Text and Links<br>Text in this section is in smaller font and typically used for Terms and Conditions or a link to review them o

## Itinerary Elements

Most itinerary elements work with standard tables provided, which customers can change and update in the iQCX Portal at any time. Itinerary elements that include a standard table can be configured for settings or text to print based on account number, pseudo city/office ID, GDS, language, or default for all itineraries. An option is also available to print text based on a PNR remark key (ex: F#KEY-SALES2013). This option can be of value when needing to print text unique for a special group or meeting event.

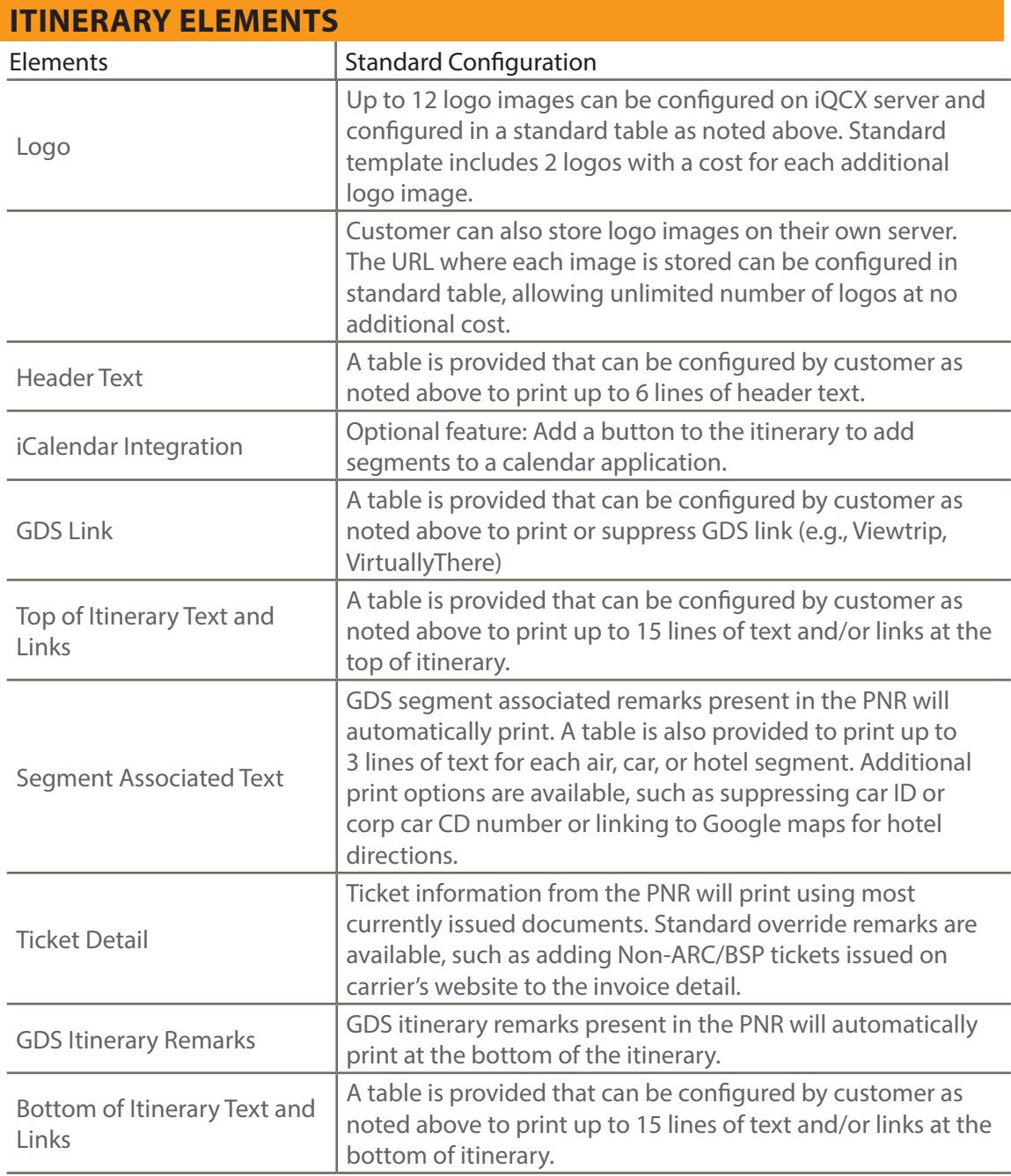

## Itinerary Elements (continued)

 $\geq$ 

 $\circledcirc$ 

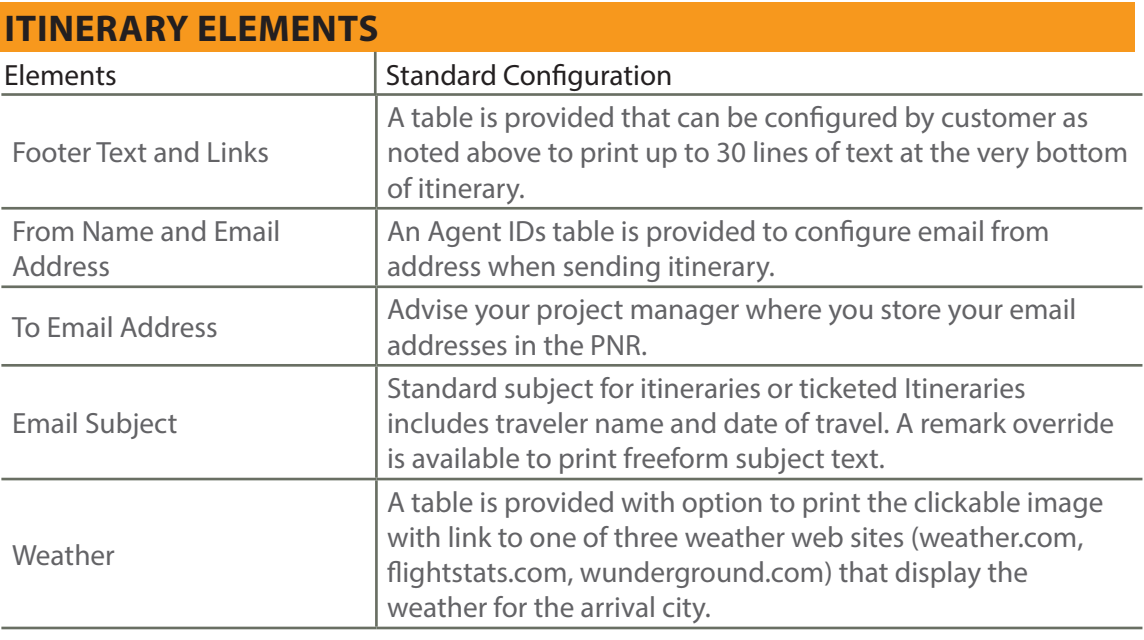

## About Cornerstone

Cornerstone is a technology and professional services company helping more than 450 travel management companies, corporate travel departments, and online travel agencies work more efficiently and more profitably. Founded in 1992, Cornerstone has specialized in creating innovative applications that automate many of the most complex and time-intensive aspects of the reservation management process. Cornerstone is a privately held company based in Bloomington, Indiana with personnel in nine locations worldwide. More information is available at www.ciswired.com.

ciswired.com com

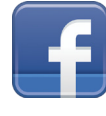

facebook.com/ciswired

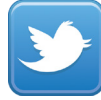

twitter.com/ciswired

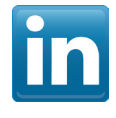

linkedin.com/company/cornerstone-information-systems

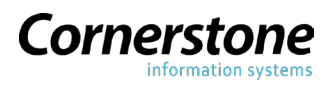

304 West Kirkwood Avenue Bloomington, IN 47404 USA

USA/North America +1 812 330-4361 UK/Europe +44 330-808-0139 Chile/South America +56 2 2835-5184